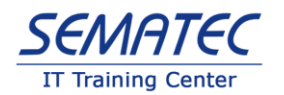

طراحی سایت

**HTML CSS VSCode JavaScript jQuery**

خلاصه دوره آموزش طراحی سایت :

آموزش طراحی سایت شامل برنامهریزی، ساخت و نگهداری وب سایت می شود. یک طراح وب وظیفه دارد که مطمئن شود، یک وب سایت از نظر بصری چشمنواز باشد، جستوجو در آن بهراحتی انجام گیرد، به خوبی نگهداری شود و برای طیف گستردهای از کاربران قابل دسترسی باشد. یک طراح وب ممکن است با یک تیم کار کند و مسئولیت بخشی از پروژه را به عهده داشتهباشد و یا تمام مسئولیتهای طراحی یک وب سایت را به تنهایی انجام دهد.

تخمینزده میشود که تا سال 2040، 95 درصد از خریدها به شکل آنلاین و از طریق وب سایتها انجام گیرد که در نتیجه بازار کار طراحی وب با تقاضای باالیی روبه رو خواهدشد.

در دوره آموزش طراحی سایت با مطالب زیر آشنا می شوید :

- HTML، CSS، JavaScript : زبان های برنامه نویسی مورد نیاز برای طراحی سایت
- jQuery: کتابخانه جاوا اسکر یپت که طراحی سایت با این زبان برنامه نویسی را سری ع تر و آسانتر می کند .
- (Code VS (Code Studio Visual: یک ویرایشگر کد منبع باز می باشد که به وس یله مایکروسافت برای س یستم عامل های لینوکس، ویندوز و مک طراحی شدهاست.
	- Bootstrap: ی ک فریمورک رایگان برای توسعه سریع تر و آسانتر وب

اگر در زمینه یادگیری و آموزش طراحی سایت جدی هستید، بهترین راهحل یافتن بستری است که بتواند شما را برای حضور در بازارکار آماده کند. برنامه درسی ما در سماتک به نحوی است که شما را برای رسیدن به این هدف یعنی فعالیت در حوزه طراحی سایت آماده می کند .

مدت دوره آموزش طراحی سایت :

90 ساعت

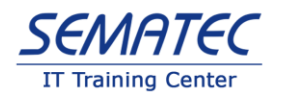

# پیش نیاز دوره آموزش طراحی سایت :

آشنایی با مبانی کامپیوتر

### مخاطب دوره آموزش طراحی سایت :

افرادی که تمایل به طراحی و برنامه نویسی تحت وب دارند و قصد دارند که برای خود و یا د یگران وب سایت طراحی کنند.

## اهداف دوره آموزش طراحی سایت :

در انتهای دوره آموزش طراحی سایت دانشجویان قادر خواهند بود:

1. مبانی طراحی وب را تعریف کنند. .2 گرافیک های طراحی شده را به وب سایت استاتیک تبد یل نمایند . .3 اسالیدرها را طراحی و ایجاد نمایند . .4 با استفاده از جاوا اسکریپت و jQuery صفحات را مدرن و تعاملی سازند. .5 پس از آشنایی با طراحی ریسپانسیو، با استفاده از bootstrap سایتهای ریسپانسیو را طراحی نمایند . .6 وب سایت طراحی شده را بر روی اینترنت بارگذار ی نمایند . .7 مفهوم Ajax و نحوه کاربرد آن در jQuery را توضیح دهند.

## سرفصل دوره آموزش طراحی سایت :

#### **HTML5 – CSS3**

- آشنایی با مفهوم و تاریخچه وب و زیرساختهای نرم افزار ی و سخت افزار ی الزم برای ایجاد ، استقرار و نگهداری وب سایتها
	- معرفی مفاهیم شبکهای مرتبط با وب مانند: DNS Server،Web Server،Host،Domain
		- معرفی مفاهیم نرم افزار ی مرتبط با طراحی وب مانند: HTML و CSS
		- Cascading Style Sheet و Markup Language مفهوم ی بررس•

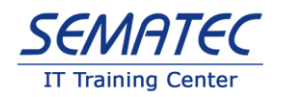

- تشریح نحوه عملکرد Browser Web ها
- بررس ی مفهوم Engine Search، SEO، UI( واسط کاربری( ، UX
	- بررس ی مفهوم Responsive( واکنش گرا(
	- بررس ی مفهوم Tag و ساختار یک سند HTML استاندارد
		- معرفی DOCTYPE
	- آموزش روش آماده سازی بستر طراحی وب و نرم افزارهای مربوطه
- ارائه طبقهبندی تگها مانند: Text Level و List،Block Level و ...
	- بررس ی نکات مربوط به List ها
	- بررسی پاراگرافها ،span و کلیه تگهای طبقهبندیشده
- معرفی مفهوم Attribute ، معرفی مفهوم Comment و دلائل استفاده از آن
	- معرفی و ارائه مثال از تگ های مربوط به هرطبقه
		- بررس ی استانداردهای نامگذاری المان ها
	- بررس ی مفهوم Validation در اسناد HTML
	- معرفیCSS و بررس ی نقش CSS در آرایش تگ ها
- بررس ی روش های مختلف اعمال Style رو ی تگ ها مانند : Inline، Internal، External
	- معرفی انواع Selector ها در CSS
	- بررس ی نحوه استفاده از تصاوی ر در سند HTML
	- بررس ی انواع Path File، Map Image و نحوه استفاده از تصاویر در Background
		- بررس ی نکات مربوط به استفاده از تصاویر در Background مانند Repeat و ...
			- بررس ی نحوه استفاده از صدا و تصویر در Background
				- معرفی IFrame و روش استفاده از آن

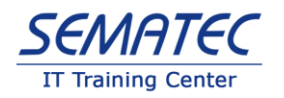

- ایجاد انیمیشن با تصاویر و ابزارهای مربوطه
	- بررس ی نحوه استفاده از رنگ و فونت
- بررس ی نکات مربوط به فونت مانند: Size و Weight و ...
	- معرفی انواع فونت ها و پسوندهای مربوطه
- بررس ی روش استفاده از کاراکترهای خاص در سند HTML
- معرفی مفهوم Link Hyper و نکات مربوط به Navigation
	- آشنایی با مفهوم Anchor و Hash
		- بررس ی روش ایجاد منو و انواع آن
- بررس ی روش های مختلف آدرس دهی لینک ها مثال Internal و External
	- بررس ی تگ Table و اجزاء مختلف آن و معایب و مزایای Table
- بررس ی نحوه استفاده از Table برای چیدمان و نحوه اختصاص اندازه به المان ها
- بررس ی نکات مربوط به Formatting در Tableو نکات جد ید 5HTML در جداول
	- بررس ی مفهوم Layout های Less Table
	- Positioning و نکات مربوطه در حیطه Positioning
	- بررس ی روش های تقسیم بند ی صفحه و مفاهیم Margin، Padding
		- بررس یBorder و نکات مربوطه
	- بررس ی نکات مربوط به Text مانند Direction، Decoration،Align و ...
		- بررس ی نکات مربوط به Positioning در 3CSS
- بررس ی نکات حرفه ایتر در 3CSS مانند: Animation و Form of Bottom Transition
	- بررس ی انواع Effect ها در 3CSS
	- بررس ی نکات مربوط به Transform در 3CSS

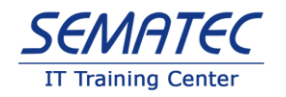

- بررس ی انواع Layout ها
- معرفی مفهوم Float و Absolute و ...
	- معرفی مفاهیم مرتبط با Boxing
		- بررس یForm و انواع Input ها
	- معرفی تگ های مفهومی 5HTML
- بررس ی Canvas و نحوه استفاده از آن و بررس ی SVG و نحوه استفاده از آن
	- بررس ی و نحوه استفاده از وب فونت ها Face Font
		- Media Query معرفی•
		- معرفی و پیاده سازی Layout Responsive

## **Visual Studio Code (VS Code)**

- آشنایی با رابط کاربر ی Code VS
	- نحوه ایجاد پروژه و فایل
- نحوه نصب Extentions و معرفی extention های مورد نیاز
	- چگونگی شخصی سازی محیط
	- چگونگی استفاده از LiveServer جهت نمایش سایت
		- چگونگ ی دیباگ کردن در code vs
			- نحوه ساخت و استفاده از Task

## **JavaScript & jQuery**

- بررس ی مفهوم Side Client کد و لزوم وجود امکان برنامه نویسی سمت کالینت
- معرفی زبان برنامه نویسیScript Java و روش استفاده از آن در یک سند HTML
	- بررسی نکات مربوط به تگ Script و محل نوشتن دستورات •

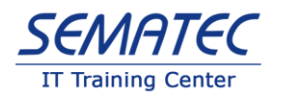

- معرفی مفهوم متغیر و ارائه نکات مربوط به متغیرها در Script Java
	- بررس ی متغیرها یLocal و Global
	- بررس ی مفهوم Notation و روش رعایت آن در Script Java
		- بررس ی فایل های JS و روش استفاده از آن ها
			- بررس ی انواع عملگرها
		- معرفی مفهوم شرط و ساختارهای بررس ی شرط
			- بررس ی دستور switch
		- بررسی مفهوم حلقه و موارد نیاز به حلقههای تکرار
		- بررس ی انواع حلقه های تکرار و حلقه های while و for و ...
			- بررس ی روش تعریف تابع و نکات مربوطه
	- بررس ی مفهوم رویداد، روش اداره آن و تنوع رویداد های المانها
		- معرفی DOM و اجزاء آن و روش دسترس ی به آن ها
- بررسی انواع روشهای دسترسی به المانها مانند: دسترسی بر اساس id و ...
	- بررسی روش درج، حذف و ویرایش المانها و Node ها
- بررس ی روش دسترس ی به Node های پدر و فرزند و حالتهای متنوع دسترس ی
	- معرفی innerText و innerHTML
- معرفی Framework و مفهوم آن و انواع Framework های Scrip Java
	- معرفی jQuery و مزایای استفاده از آن
	- بررس ی روش استفاده از jQuery در یک سند HTML
- بررس ی و مقایسه عملیات مختلف مانند: اداره رویداد، فراخوان ی توابع، مقداردهی به مشخصه ها در jQuery Java Script و

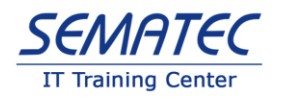

- معرفیSelector ها یjQuery و نکات مربوطه
- آشنایی با jQuery و نحوه نصب و شیوه کار با آن
	- آموزش قواعد نوشتاری در jQuery
- آموزش دسترسی به المان هایhtml در jQuery
- آموزش دسترسی به تمام المانها Select To Every Things
	- آموزش دسترسی به وسیله شناسه ID Selector
- آموزش دسترسی به وسیلهی نام تگ Tag Name Selector
	- آموزش دسترسی به وسیلهی کلاس Class Selector
	- آموزش دسترسی به وسیلهی Attribute Selector
- آموزش دسترسی توسط نمایش و عدم نمایش Selecting Visibility
- **Selecting Parents and Children** یا تموزش دسترسی توسط فرزند و پدر
	- آموزش رویدادها و معرفیEffect ها در jQuery
- معرفی مفهوم AJAX و بررس ی روش پیاده سازی آن در Script Java و jQuery و مزایای آن

#### **Bootstrap**

- معرفی مفهوم Framework CSS
- معرفی و بررس ی تاریخچه Bootstrap
- بررس ی روش استفاده از Bootstrap در یک سند HTML
	- Grid System معرفی•
- معرفی انواع سایزها و کالس های مرتبط و روش تشخیص Resolution کاربر
	- Bootstrap در Responsive Layout معرفی•
		- بررس ی Typography با Bootstrap

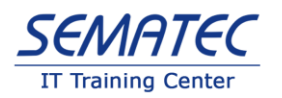

- بررس ی روش ایجاد فرم و کالس های مرتبط
- بررس ی روش پنهانسازی بخشهایی از سند
- بررس ی نکات و کالس های مرتبط با جدول
- بررس ی نکات و کالس های مرتبط با تصاویر
	- بررس ی روش استفاده از Icon ها
	- بررس ی روش استفاده از Helper ها
	- بررس ی نکات کالس های مرتبط با دکمه

بررسی ارائه مثال از موارد زیر :

- o Button groups
- o Button dropdowns
- o Input groups
- o Nav
- o Navbar
- o Breadcrumbs
- o Pagination
- o Labels
- o Badges
- o Jumbotron
- o Page header
- o Thumbnails
- o Alerts
- o Progress bars
- o Media object

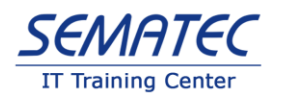

- o List group
- o Panels
- o Wells
- o Modal Form
- o Affix
- o Scrollspy
- o Carousel